**S-soft AnimateDesktop Crack [Latest 2022]**

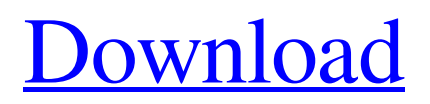

### **S-soft AnimateDesktop Latest**

S-soft AnimateDesktop is a lightweight software application whose purpose is to help you use up to ten images and set them as your wallpaper. The pictures are displayed one by one, at a custom speed. Simple looks You are welcomed by a minimalistic layout that embeds only two buttons for helping you play or stop the slideshow and open up the configuration settings. You can move main panel to the preferred position on the desktop. There's no support for a help manual but the dedicated parameters look easy to work with, so you are not going to invest a lot of time into the entire configuration process. Configuration settings The application works only with the BMP file format so you need to make sure the photos have the required extension. You can preview the images in the configuration panel and set the preferred speed. It is able to automatically change the wallpapers at the preferred speed. On the downside, the utility hasn't been updated for a while so you can make use of its capabilities especially on older operating systems, such as Windows XP, Vista or 7. It doesn't eat up a lot of CPU and memory resources, so the overall performance of the computer is not hampered. S-Soft ScreenDisco is a multipurpose utility that lets you create a DVD or an Audio CD from a series of JPG files, and then burn it to a disc. It also can put an image, some text or some lines on the CD or DVD cover, and more. S-Soft ScreenDisco Description: S-Soft AnimateDesktop is a lightweight software application whose purpose is to help you use up to ten images and set them as your wallpaper. The pictures are displayed one by one, at a custom speed. Simple looks You are welcomed by a minimalistic layout that embeds only two buttons for helping you play or stop the slideshow and open up the configuration settings. You can move main panel to the preferred position on the desktop. There's no support for a help manual but the dedicated parameters look easy to work with, so you are not going to invest a lot of time into the entire configuration process. Configuration settings S-soft AnimateDesktop gives you the possibility to add images in the working environment using the built-in browse button (you cannot rely on the drag-and-drop support). You may insert up to ten pictures in the working environment. The application works only with the BMP file format so you

### **S-soft AnimateDesktop Crack+ With Serial Key**

Simple, fast, intuitive wallpaper changer for Windows. \*Release notes: As of version 2.1: – All old bugs have been fixed. – There is no longer any need to click on the on/off button. The animation will now continue in the background if the PC is put to sleep. – The file named "desktop\_backgrounds.xml" have been removed from the archive. Instead you now have the files "defaults.xml" and "custom\_settings.xml" in the archive (the latter is used by the program when you start it for the first time). – The file "desktop\_backgrounds.xml" now holds only a list of the images that will be downloaded if you select the "Custom Images" option. This should save a lot of memory and make the program run faster. – You can now choose between a single image and a folder of images. – The setting for "images" has been moved from the configuration section to the "Preview" section. \*Changes from the previous version: – A launcher icon has been created on the desktop. – The graphic interface has changed, but it will still look familiar to the majority of users. – The program has been designed with a modern minimalist aesthetic in mind and with a minimalistic layout. – The program has been optimized for an advanced user experience, a low memory usage and stability.Effect of ageing on the immunological profile of human T lymphocytes. The effect of ageing on immunocompetent T

cells was examined to determine the role that these cells may play in enhancing susceptibility to some infectious agents and cancers. Previous reports indicate that the age-associated decline of T cell function is due to changes in distribution of T cell subsets (Larsen et al. 1993). It was also shown that naive T cells are more resistant to activation than memory T cells. On the other hand, TCR-mediated activation of both memory and naive T cells leads to changes in the costimulatory activity between CD28 and CTLA-4 molecules. In this work, we have further investigated if there is any age-related change in other immunological parameters of T cells. Our results show that the surface expression of the adhesion molecules CD2 and CD44 is decreased in older than younger individuals, which may reflect changes in T cell homing to some anatomical sites. Immune response following TCR-mediated stimulation was also evaluated as a marker for age 09e8f5149f

## **S-soft AnimateDesktop Crack + Free License Key**

Use up to ten of your favorite images as background wallpapers for your Windows desktop. -Set as Wallpaper – fast, easy, automatic -Insert your images and select the speed -Set the preferred display speed Window Media Center 2005 DVD to iPad You can now enjoy your digital videos on your iPad. However, you will need to use an application like Window Media Center to do so. Window Media Center is an excellent software for getting your videos to iPad. The following review explains how to do so. How to install Window Media Center You need to have iTunes 10 or later installed on your computer if you are planning to install Window Media Center on your computer. The installer is approximately 110MB and takes about 60 minutes to install. Once installed, you can play your iTunes videos on the iPad. If you don't have iTunes installed on your computer, you may download it for free from apple.com/itunes. Alternatively, you can download iPad from the iTunes App Store. How to configure Window Media Center As mentioned in the introduction, you need Window Media Center to play your iTunes videos on iPad. You may start Window Media Center from the Applications menu. Alternatively, you may double-click on the shortcut icon placed on the desktop. You may also launch Window Media Center by directly clicking on the icon that is located on the desktop. Note: If you have no video on the hard drive, you may need to start Window Media Center by double-clicking on the shortcut icon placed on the desktop. Then start the application from the Applications menu. Steps to convert iTunes videos on iPad There are two steps to convert iTunes videos to iPad format. 1. Open the "Video" tab. 2. Plug in your iPad. How to do it Windows Media Center is able to convert iTunes videos to iPad format. You can simply select to "Convert to iTunes video" from the drop-down menu. You may also manually convert the videos by selecting "Open iTunes library". After the conversion is done, you should see the "iTunes Video" tab on the main interface. You may select the videos and soundtracks you wish to keep. You may convert the rest to MP3 format. How to play iTunes videos on iPad You are able to play iTunes videos on iPad. Just tap on the Videos tab and you are all set. There are no specific restrictions

### **What's New In S-soft AnimateDesktop?**

S-soft AnimateDesktop is a lightweight software application whose purpose is to help you use up to ten images and set them as your wallpaper. The pictures are displayed one by one, at a custom speed. Simple looks You are welcomed by a minimalistic layout that embeds only two buttons for helping you play or stop the slideshow and open up the configuration settings. You can move main panel to the preferred position on the desktop. There's no support for a help manual but the dedicated parameters look easy to work with, so you are not going to invest a lot of time into the entire configuration process. Configuration settings S-soft AnimateDesktop gives you the possibility to add images in the working environment using the built-in browse button (you cannot rely on the drag-and-drop support). You may insert up to ten pictures in the working environment. The application works only with the BMP file format so you need to make sure the photos have the required extension. You can preview the images in the configuration panel and set the preferred speed. It is able to automatically change the wallpapers at the preferred speed. On the downside, the utility hasn't been updated for a while so you can make use of its capabilities especially on older operating systems, such as Windows XP, Vista or 7. It doesn't eat up a lot of CPU and memory resources, so the overall performance of the computer is not hampered. Bottom line All in all, S-soft AnimateDesktop provides a simple

software solution for setting images from your personal collection as wallpapers. The wallpaper changing process is automatic and fast. However, the tool still needs several functionality improvements, for example support for more file formats like JPG, TIFF, PNG and ICO. Animate Desktop is a lightweight software application whose purpose is to help you use up to ten images and set them as your wallpaper. The pictures are displayed one by one, at a custom speed. Simple looks You are welcomed by a minimalistic layout that embeds only two buttons for helping you play or stop the slideshow and open up the configuration settings. You can move main panel to the preferred position on the desktop. There's no support for a help manual but the dedicated parameters look easy to work with, so you are not going to invest a lot of time into the entire configuration process. Configuration settings S-soft AnimateDesktop gives you the possibility to add images in the working environment using the

# **System Requirements:**

Minimum requirements: OS: Windows XP, Windows Vista, Windows 7, or Windows 8 Windows XP, Windows Vista, Windows 7, or Windows 8 CPU: 3.0 GHz 3.0 GHz RAM: 2 GB 2 GB Graphics: Nvidia GeForce 9600, ATI Radeon HD 2600, or Intel Integrated Graphics Nvidia GeForce 9600, ATI Radeon HD 2600, or Intel Integrated Graphics DirectX: DirectX 9.0c DirectX 9.0c Network: Broadband Internet connection Broadband Internet connection Sound Card: DirectX 9

<http://www.over-scene.com/wp-content/uploads/2022/06/wenanie.pdf> [https://godfreydesign-build.com/removeit-pro-2017-security-ultra-crack-with-license-key](https://godfreydesign-build.com/removeit-pro-2017-security-ultra-crack-with-license-key-download-x64-latest-2022/)[download-x64-latest-2022/](https://godfreydesign-build.com/removeit-pro-2017-security-ultra-crack-with-license-key-download-x64-latest-2022/) [https://noshamewithself.com/upload/files/2022/06/ueoZkUIFBshmLB1E1l42\\_08\\_71791ca97de](https://noshamewithself.com/upload/files/2022/06/ueoZkUIFBshmLB1E1l42_08_71791ca97def741b0b7174f4fdafd693_file.pdf) [f741b0b7174f4fdafd693\\_file.pdf](https://noshamewithself.com/upload/files/2022/06/ueoZkUIFBshmLB1E1l42_08_71791ca97def741b0b7174f4fdafd693_file.pdf) <https://thailand-landofsmiles.com/?p=27170> [https://sebastianarnezeder.com/2022/06/08/custom-software-management-suite-crack](https://sebastianarnezeder.com/2022/06/08/custom-software-management-suite-crack-registration-code-download/)[registration-code-download/](https://sebastianarnezeder.com/2022/06/08/custom-software-management-suite-crack-registration-code-download/) <https://atmosphere-residence.ro/fx-switcher-crack-license-key-x64-latest-2022/> <https://tarpnation.net/baby-name-finder-crack-free-license-key-download/> <https://eqcompu.com/2022/06/08/merops-8-05-2022/> <https://konkoorclub.com/wp-content/uploads/2022/06/zygcars.pdf> <https://www.voyavel.it/deskangel-crack-serial-key-for-windows-final-2022/> <https://ig-link.com/advanced-midi-gate-crack-license-keygen-download/> <https://macroalgae.org/portal/checklists/checklist.php?clid=9340> <https://pteridoportal.org/portal/checklists/checklist.php?clid=9464> [https://rakyatmaluku.id/upload/files/2022/06/893TMMc8mbzq5CAgrA2h\\_08\\_71791ca97def74](https://rakyatmaluku.id/upload/files/2022/06/893TMMc8mbzq5CAgrA2h_08_71791ca97def741b0b7174f4fdafd693_file.pdf) [1b0b7174f4fdafd693\\_file.pdf](https://rakyatmaluku.id/upload/files/2022/06/893TMMc8mbzq5CAgrA2h_08_71791ca97def741b0b7174f4fdafd693_file.pdf) [https://workschool.ru/upload/files/2022/06/qw7IAy86ZhjhtzA7xwbx\\_08\\_babb16110d684920d](https://workschool.ru/upload/files/2022/06/qw7IAy86ZhjhtzA7xwbx_08_babb16110d684920de651ee7b3fae74b_file.pdf) [e651ee7b3fae74b\\_file.pdf](https://workschool.ru/upload/files/2022/06/qw7IAy86ZhjhtzA7xwbx_08_babb16110d684920de651ee7b3fae74b_file.pdf) <https://midatlanticherbaria.org/portal/checklists/checklist.php?clid=70422> [https://fatroiberica.es/wp](https://fatroiberica.es/wp-content/uploads/2022/06/Pr4Win_Crack_Incl_Product_Key_Latest.pdf)[content/uploads/2022/06/Pr4Win\\_Crack\\_Incl\\_Product\\_Key\\_Latest.pdf](https://fatroiberica.es/wp-content/uploads/2022/06/Pr4Win_Crack_Incl_Product_Key_Latest.pdf) <https://myirishconnections.com/2022/06/08/> <https://www.pteridoportal.org/portal/checklists/checklist.php?clid=9465> [https://digitseo.org/wp](https://digitseo.org/wp-content/uploads/2022/06/Borland_DLL_Explorer__Crack___License_Key_Full.pdf)content/uploads/2022/06/Borland\_DLL\_Explorer\_Crack\_\_\_License\_Key\_Full.pdf